### 61A Lecture 32

Monday, November 17

#### Announcements

- Project 4 due Friday 11/21 @ 11:59pm
- Project party Monday 11/17 6:30pm 8:30pm in 10 Evans
- Early submission point #2: Questions 1-16 by Tuesday 11/18 @ 11:59pm
- \*Early submission point #3: Submit by Thursday 11/20 @ 11:59pm
- \*Homework 9 (6 pts) due Wednesday 11/26 @ 11:59pm

## **Declarative Languages**

#### Database Management Systems

 ${\tt Database\ management\ systems\ (DBMS)\ are\ important,\ heavily\ used,\ and\ interesting!}$ 

A table is a collection of records, which are rows that have a value for each column

|                                   |          | · `       |             |                                |
|-----------------------------------|----------|-----------|-------------|--------------------------------|
| A table has columns and rows      | Latitude | Longitude | Name        | A column has a name and a type |
| Cotumins and rows                 | 38       | 122       | Berkeley    | name and a type                |
| A row has a value for each column | 42       | 71        | Cambridge   |                                |
|                                   | 45       | 93        | Minneapolis | Ĭ                              |
|                                   |          |           |             | · )                            |

The Structured Query Language (SQL) is perhaps the most widely used programming language SQL is a declarative programming language

#### Declarative Programming

In  $\mbox{\bf declarative languages}$  such as SQL & Prolog:

- -A "program" is a description of the desired result
- ${}^{\scriptscriptstyle +}\text{The}$  interpreter figures out how to generate the result
- In **imperative languages** such as Python & Scheme:
  ·A "program" is a description of computational processes
- ${}^{\scriptscriptstyle \bullet}\mathsf{The}$  interpreter carries out execution/evaluation rules

# Cities:

| Latitude | Longitude | Name        |
|----------|-----------|-------------|
| 38       | 122       | Berkeley    |
| 42       | 71        | Cambridge   |
| 45       | 93        | Minneapolis |

| create table cities as |                   |                    |       |
|------------------------|-------------------|--------------------|-------|
| select 38 as latitude, | 122 as longitude, | "Berkeley" as name | union |
| select 42,             | 71,               | "Cambridge"        | union |
| select 45,             | 93,               | "Minneapolis";     |       |

 Region
 Name

 west coast
 Berkeley

 other
 Minneapolis

 other
 Cambridge

select "west coast" as region, name from cities where longitude >= 115 union
select "other", name from cities where longitude < 115;</pre>

Structured Query Language (SQL)

#### **SQL** Overview

The SQL language is an ANSI and ISO standard, but DBMS's implement custom variants

- ${}^{\mbox{\tiny +}}\mbox{A}$  select statement creates a new table, either from scratch or by projecting a table
- ·A create table statement gives a global name to a table
- ${}^{\circ}\textsc{Lots}$  of other statements exist: analyze, delete, explain, insert, replace, update, etc.
- •Most of the important action is in the select statement
- $^{\circ}\text{The code for executing select statements fits on a single sheet of paper (next lecture)}$

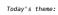

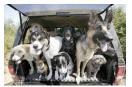

http://awhimsicalbohemian.typepad.com/.a/6a00e5538b84f3883301538dfa8f19970b-800w.

#### Getting Started with SQL

Install sqlite (version 3.8.3 or later): http://sqlite.org/download.html

Use sqlite online: http://kripken.github.io/sql.js/GUI/

Use the SQL example from the textbook:  $\underline{\text{http://composingprograms.com/examples/sql/sql.zip}}$ 

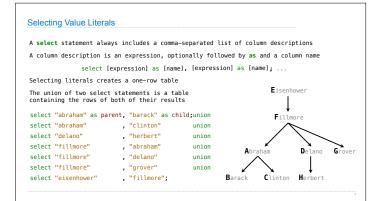

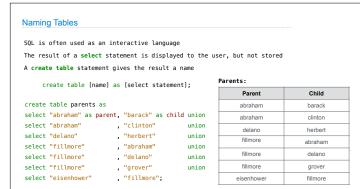

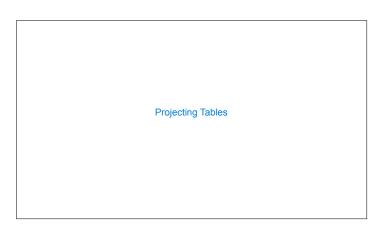

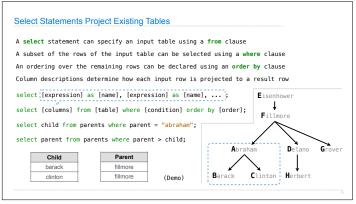

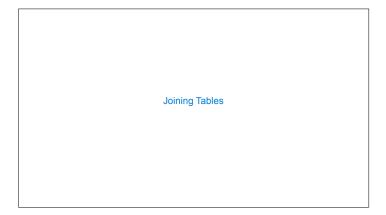

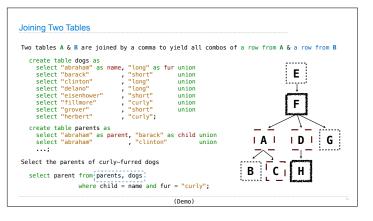

Aliases and Dot Expressions

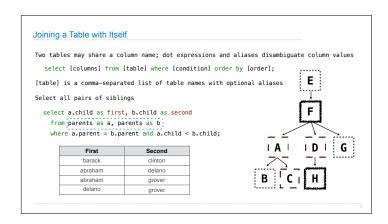

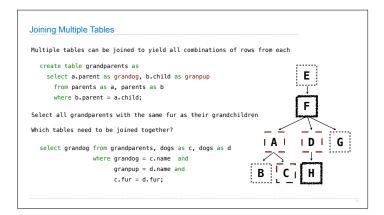